# BỘ CÔNG THƯƠNG TRƯỜNG ĐẠI HỌC SAO ĐỎ

\*\*\*\*\*

# ĐỀ CƯƠNG CHI TIẾT HỌC PHẦN LẬP TRÌNH VISUA BASIC

Số tín chỉ: 03 Trình độ đào tạo: Đại học Ngành đào tạo: Công nghệ kỹ thuật điện tử - viễn thông

Năm 2020

# ĐỀ CƯƠNG CHI TIẾT HỌC PHẦN

## Trình độ đào tạo: Đại học Ngành: Công nghệ kỹ thuật điện tử - viễn thông

## 1. Tên học phần: Lập trình Visual Basic

- 2. Mã học phần: DTVT 107
- 3. Số tín chỉ: 3 (2,1)
- 4. Trình độ cho sinh viên: Năm thứ 3

#### 5. Phân bổ thời gian

- Lên lớp: 30 tiết lý thuyết, 30 giờ thực hành

 $-$  Tư học: 90 giờ

6. Điều kiện tiên quyết: Sau khi sinh viên đã học phần Kỹ thuật lập trình, Cấu trúc và ghép nối máy tính.

#### 7. Giảng viên

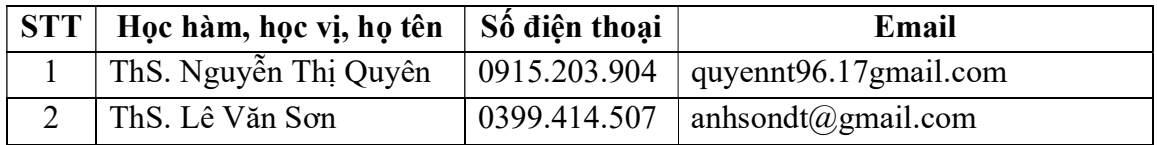

#### 8. Mô tả nội dung của học phần

Học phần lập trình Visual Basic cung cấp cho sinh viên những kiến thức phương pháp lập trình trên môi trường Windows, cung cấp cho sinh viên về phương thức lập trình theo hướng đối tượng, hướng sự kiện bằng ngôn ngữ Visual Basic, giúp sinh viên tự phát triển các chương trình ứng dụng, đồ họa, multimedia… trên môi trường Windows.

## 9. Mục tiêu và chuẩn đầu ra học phần

#### 9.1. Mục tiêu

Mục tiêu học phần thỏa mãn mục tiêu của chương trình đào tạo:

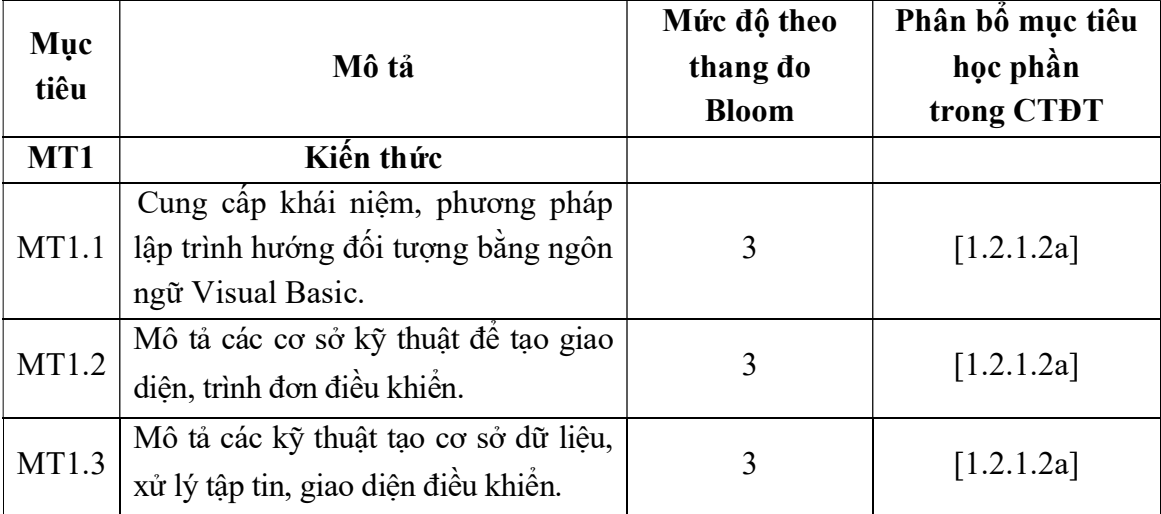

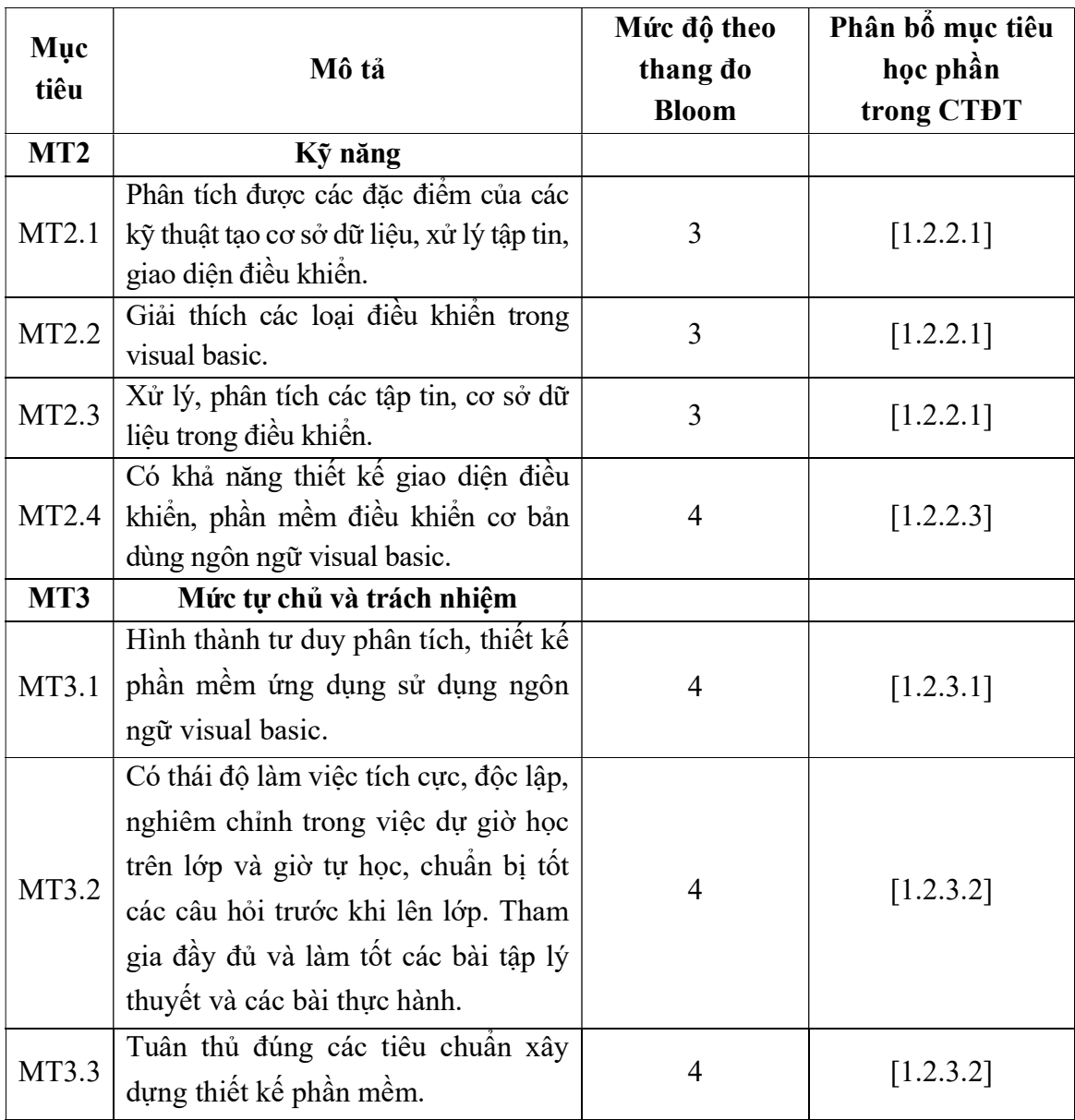

# 9.2. Chuẩn đầu ra

Sự phù hợp của chuẩn đầu ra học phần với chuẩn đầu ra của chương trình đào tạo:

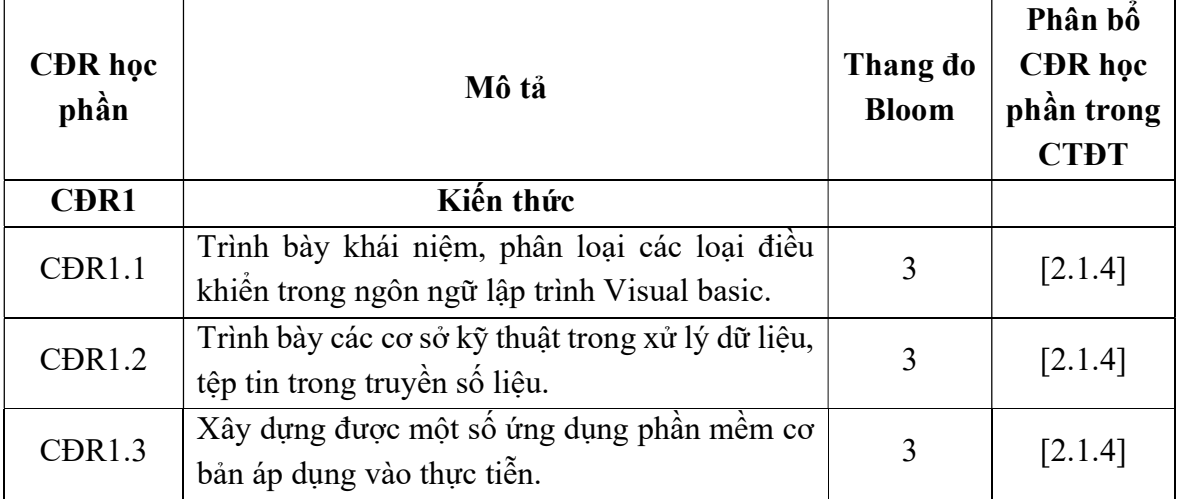

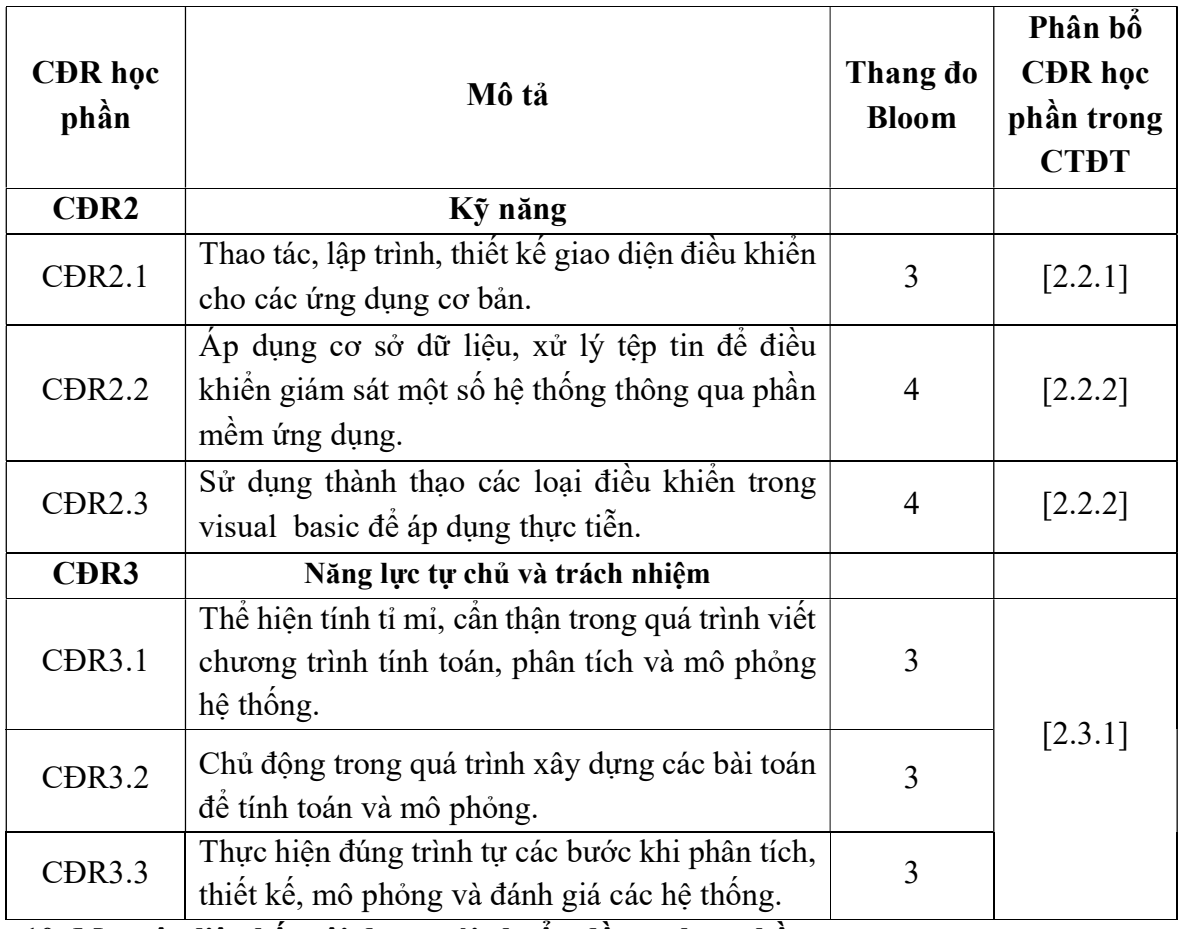

## 10. Ma trận liên kết nội dung với chuẩn đầu ra học phần

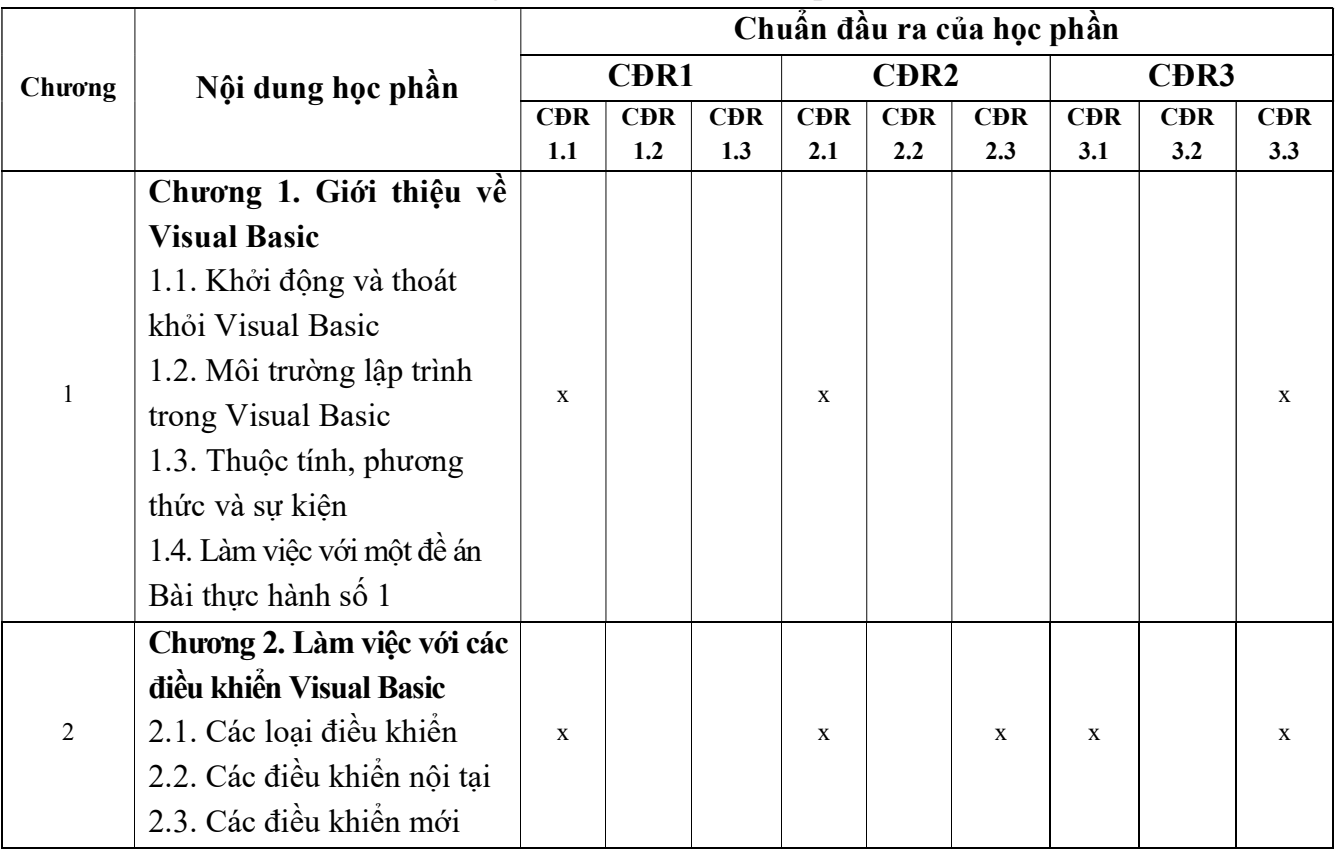

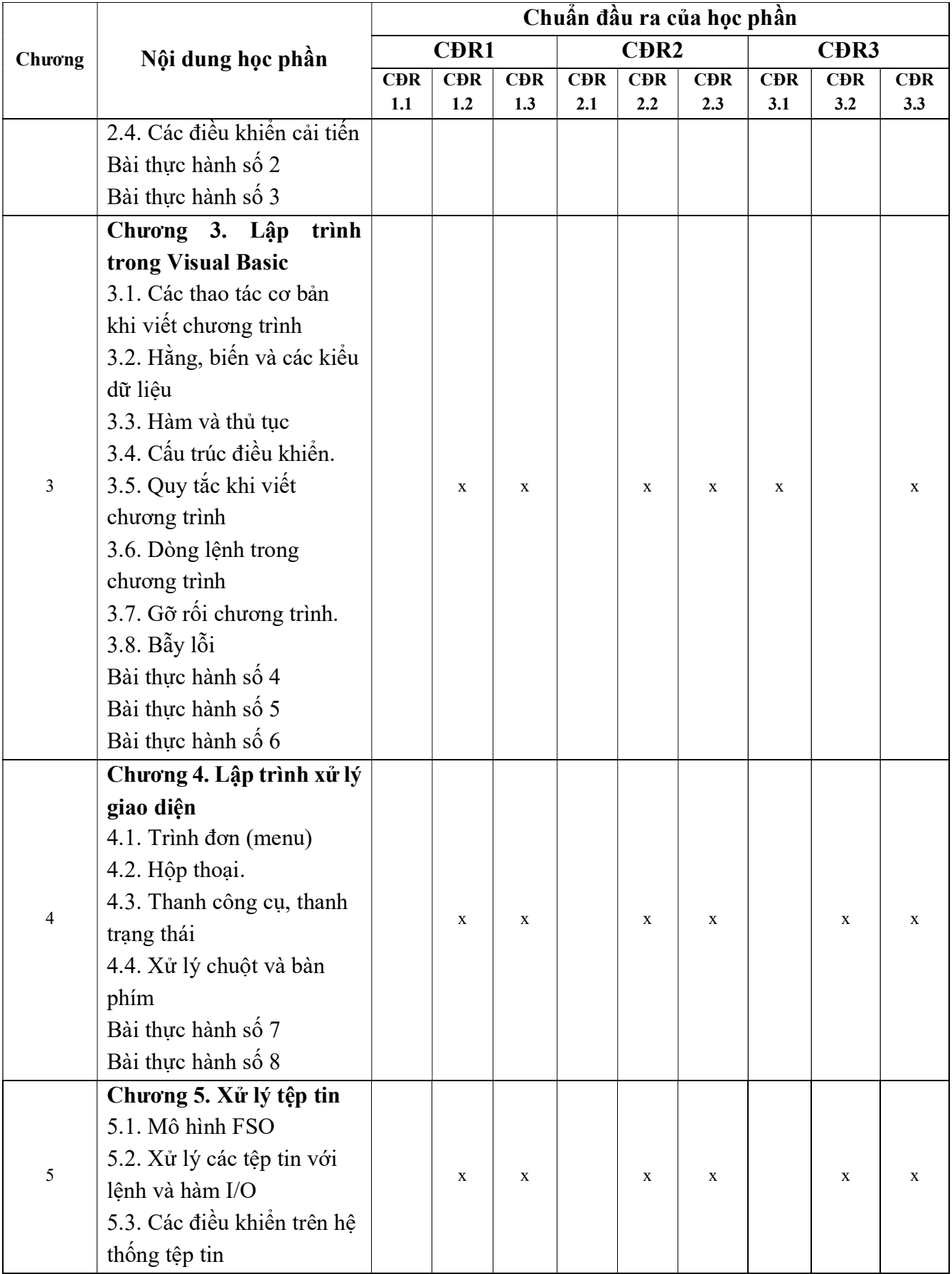

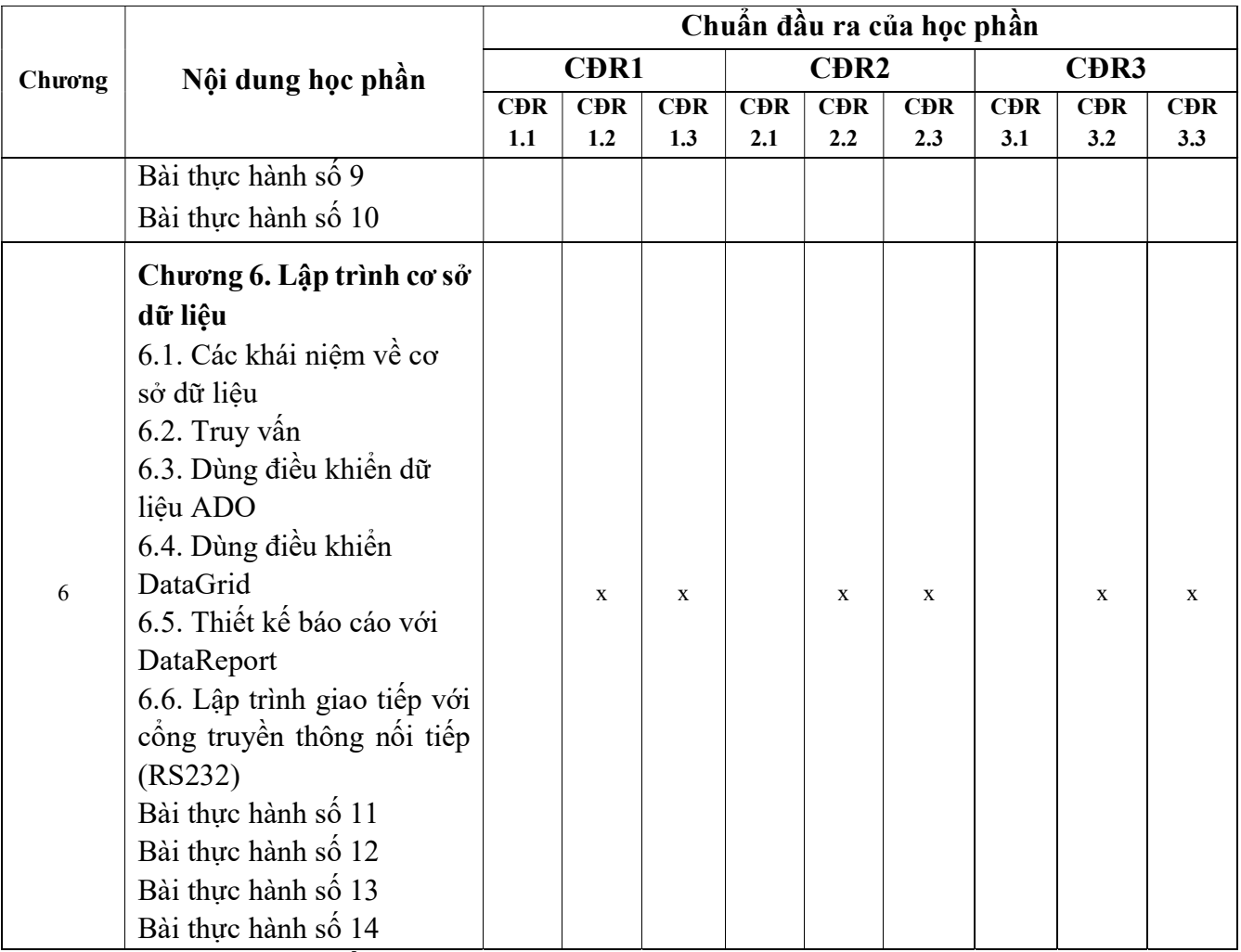

# 11. Đánh giá học phần

11.1. Kiểm tra và đánh giá trình độ

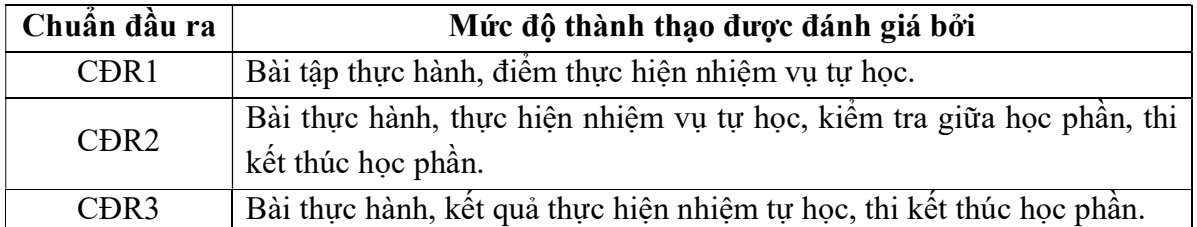

11.2. Cách tính điểm học phần: Tính theo thang điểm 10 sau đó chuyển thành thang điểm chữ và thang điểm 4.

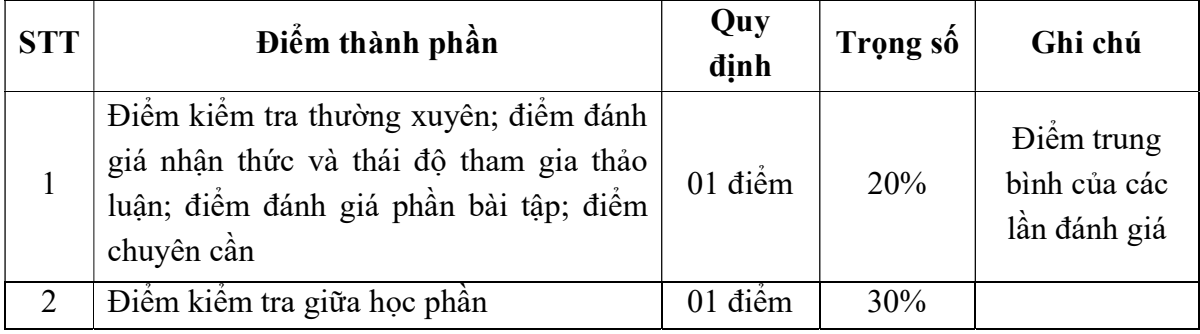

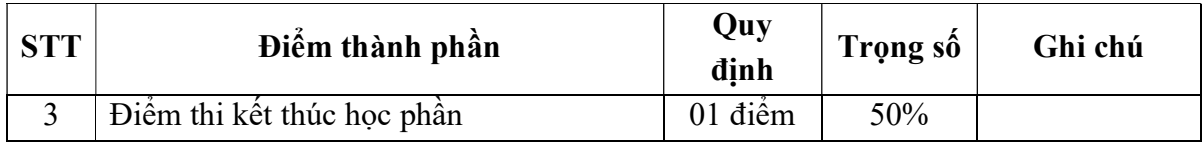

#### 11.3. Phương pháp đánh giá

Học phần sử dụng phương pháp đánh giá điểm thành phần như sau:

- Kiểm tra thường xuyên: Đánh giá mức độ hoàn thành các nhiệm vụ được giao, nhận thức và thái độ tham gia thảo luận, tỷ lệ hiện diện trên lớp: Vấn đáp.

- Kiểm tra giữa học phần: Thực hành (01 bài kiểm tra, thời gian làm bài: 90 phút).

- Thi kết thúc học phần: Thực hành (01 bài thi, thời gian làm bài: 90 phút).

#### 12. Yêu cầu học phần

Sinh viên thực hiện những yêu cầu sau:

- Tham gia tối thiểu 80% số tiết học trên lớp dưới sự hướng dẫn của giảng viên.

- Đọc và nghiên cứu tài liệu phục vụ học phần, hoàn thành các bài tập cá nhân và bài tập nhóm.

- Chủ động ôn tập theo đề cương ôn tập được giảng viên cung cấp.

- Tham gia kiểm tra giữa học phần, thi kết thúc học phần.

- Dụng cụ học tập: Máy tính, vở ghi, bút, thước kẻ, ...

#### 13. Tài liệu phục vụ học phần

- Tài liệu bắt buộc:

[1]. Lập trình Visual Basic, Trường Đại Học Sao Đỏ (2020).

#### - Tài liệu tham khảo:

[2]. Nguyễn Thị Ngọc Mai (2010), Microsoft Visual Basic 6.0, Nhà xuất bản Giáo dục.

# 14. Nội dung chi tiết và phương pháp dạy - học

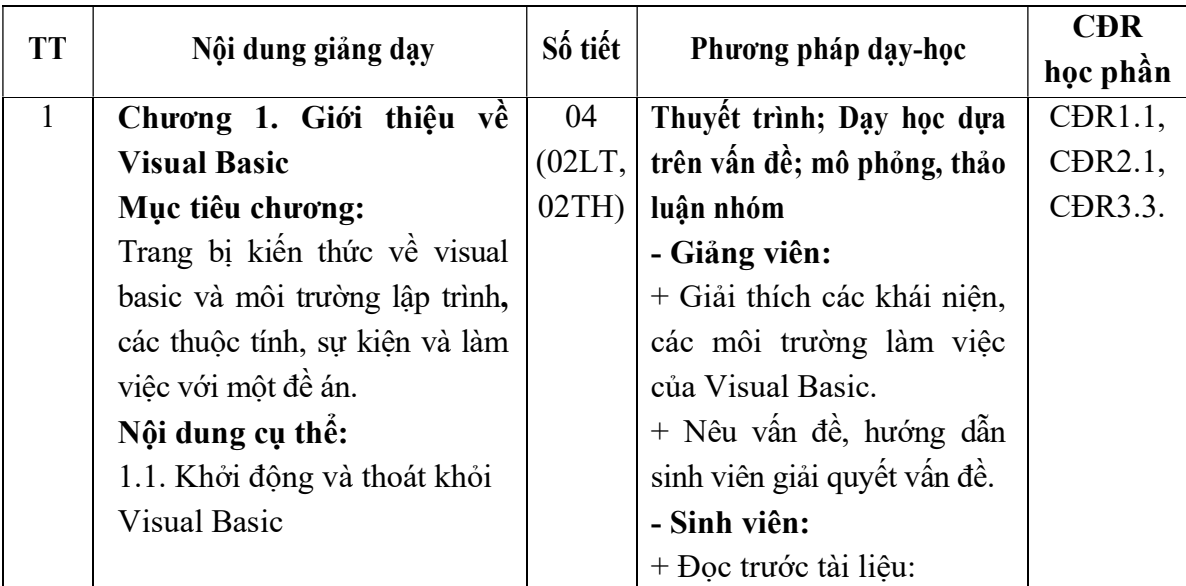

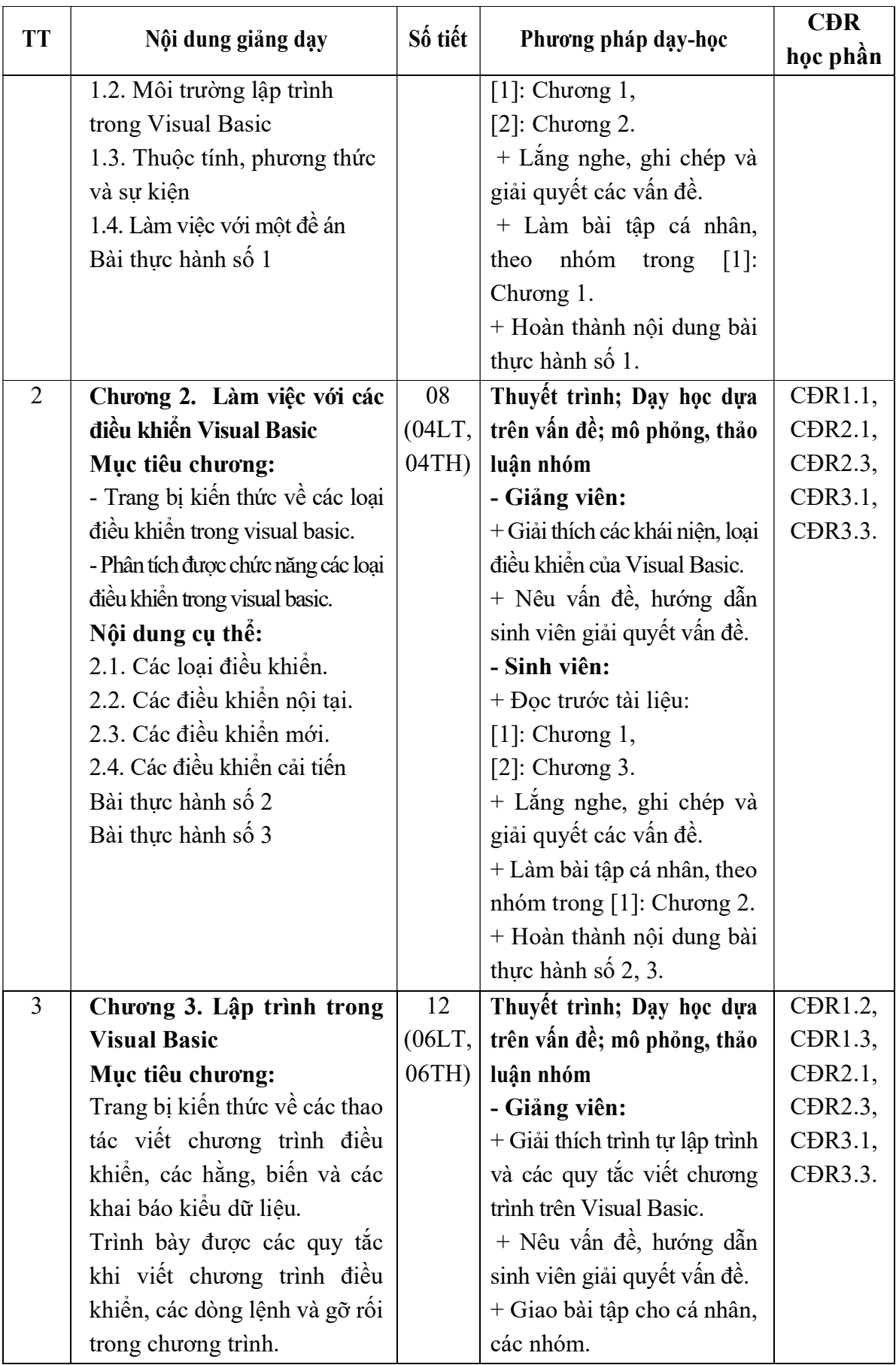

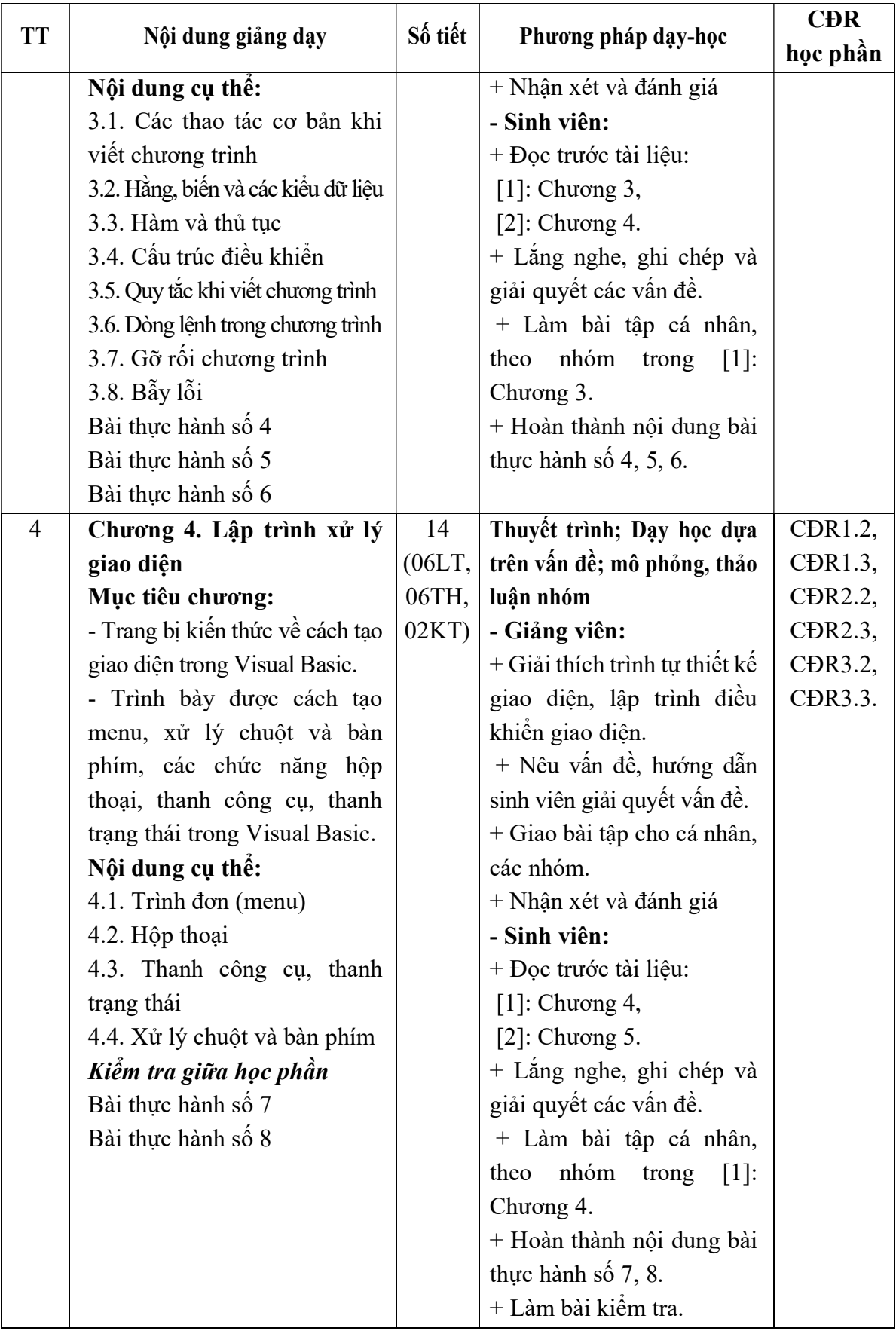

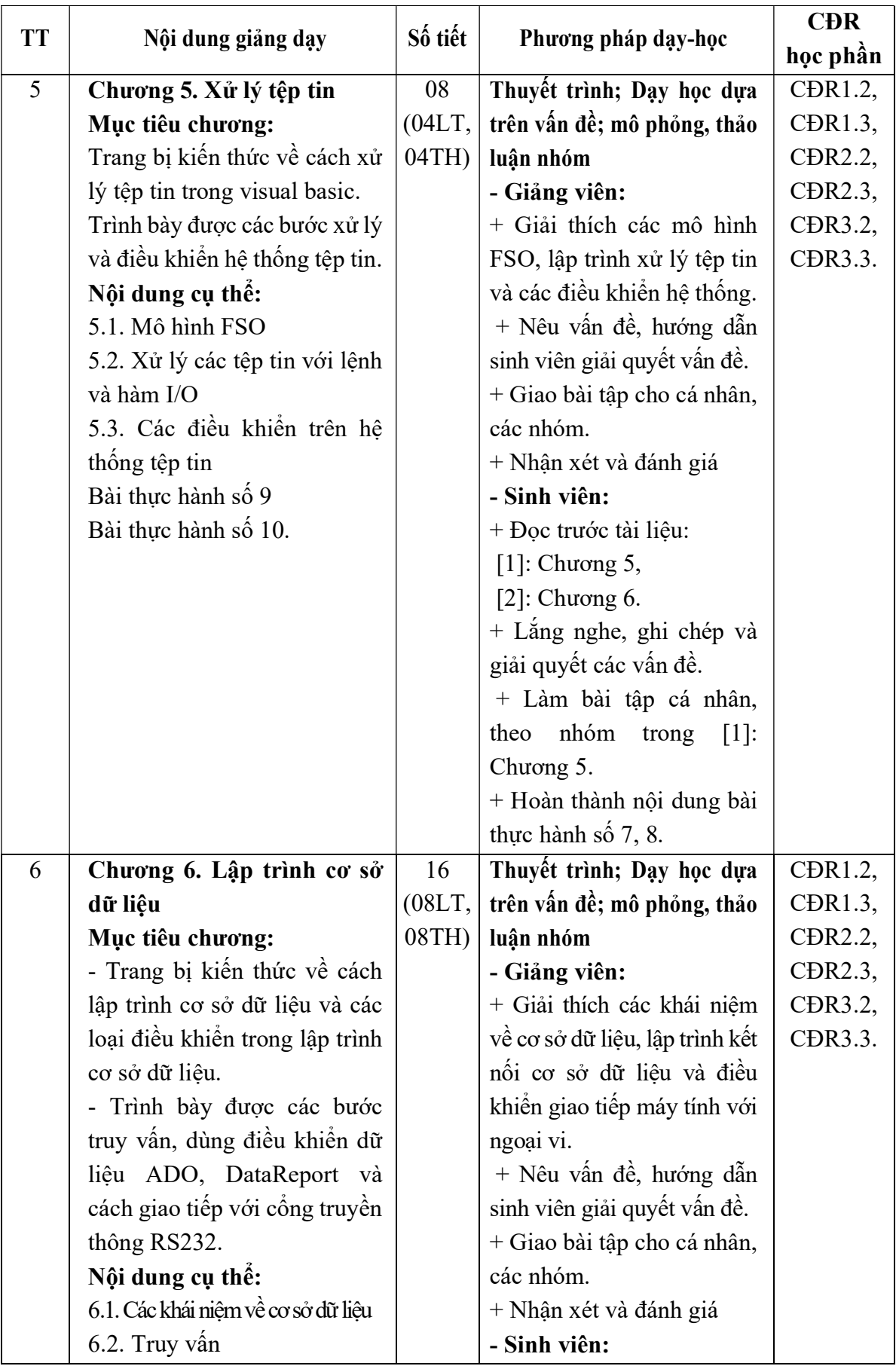

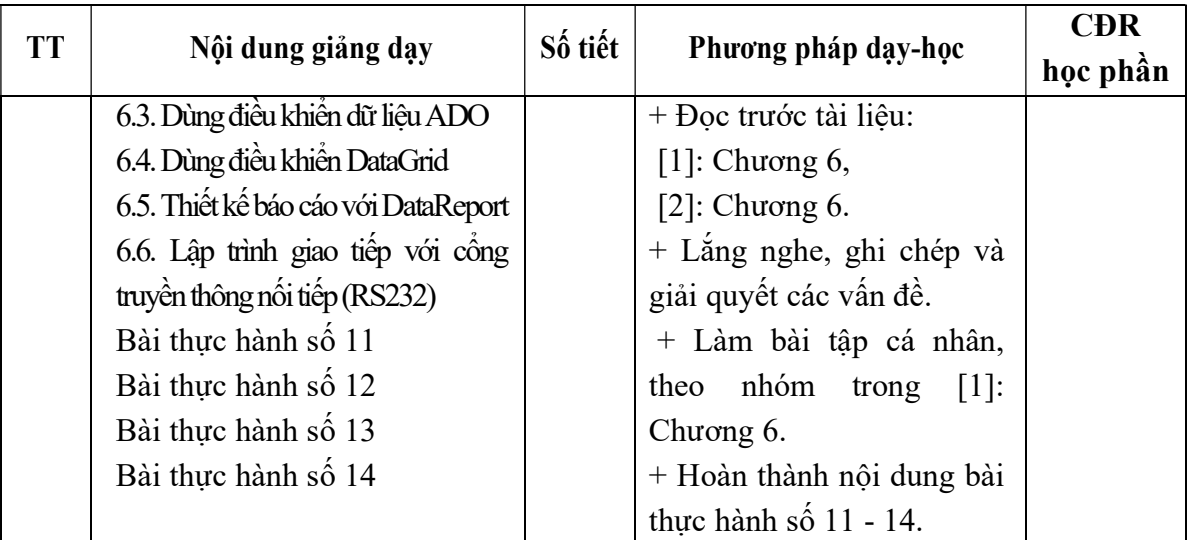

Hải Dương, ngày 24 tháng 9 năm 2020

KT.HIỆU TRƯỞNG<br><del>PHÓ HIỆ</del>U TRƯỞNG **TRUÒNG**  $|\vec{b}|$ **DAI HỌC<br>SAO ĐỎ** TS Nguyễn Thị Kim Nguyên

TRƯỞNG KHOA

frue

TRƯỞNG BỘ MÔN

Trần Duy Khánh

Nguyễn Tiến Phúc